## Installation Checklist

## Sage 300 Construction and Real Estate 17.1

Sage Estimating 17.1

Sage Document Management 17.1

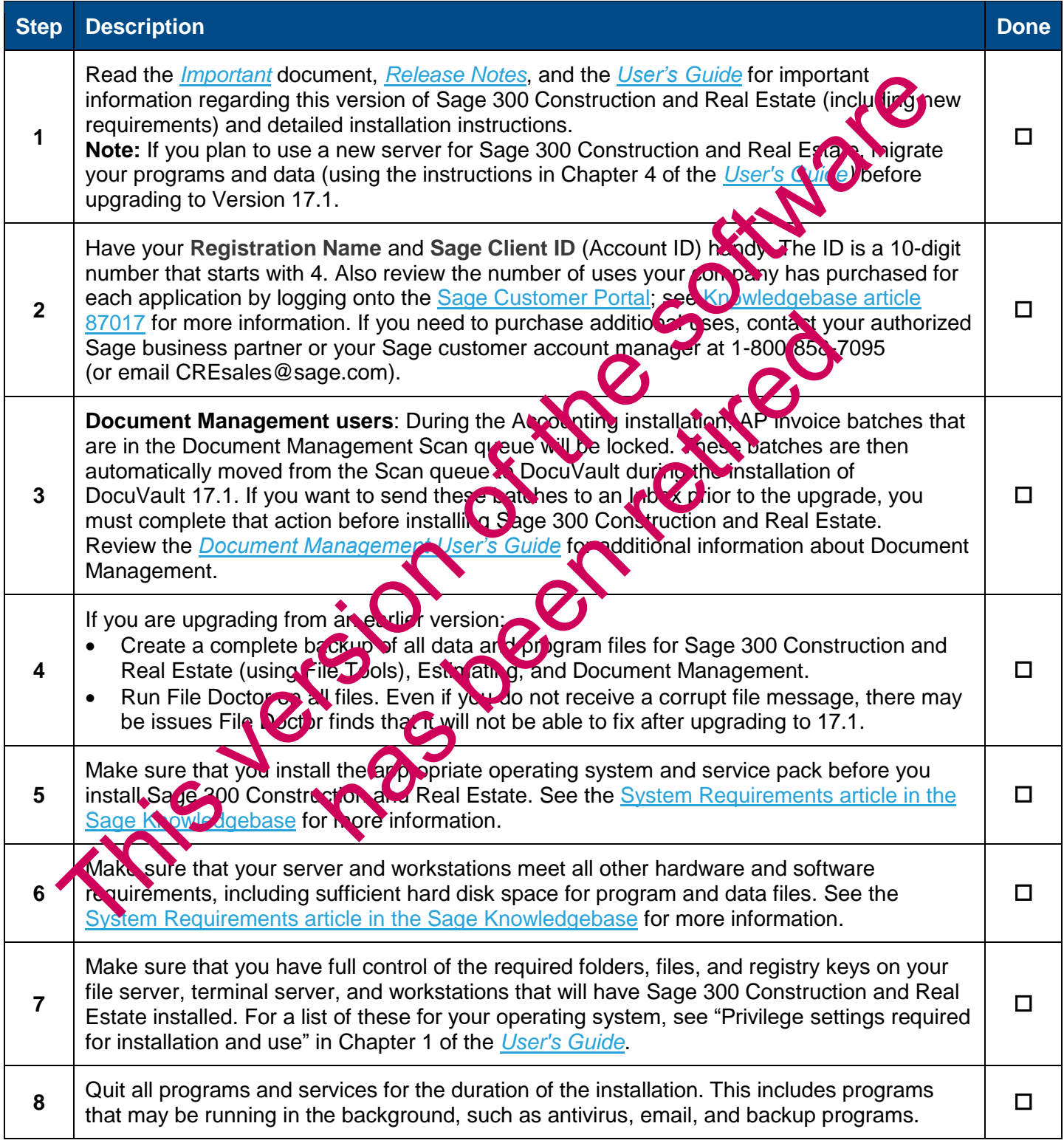

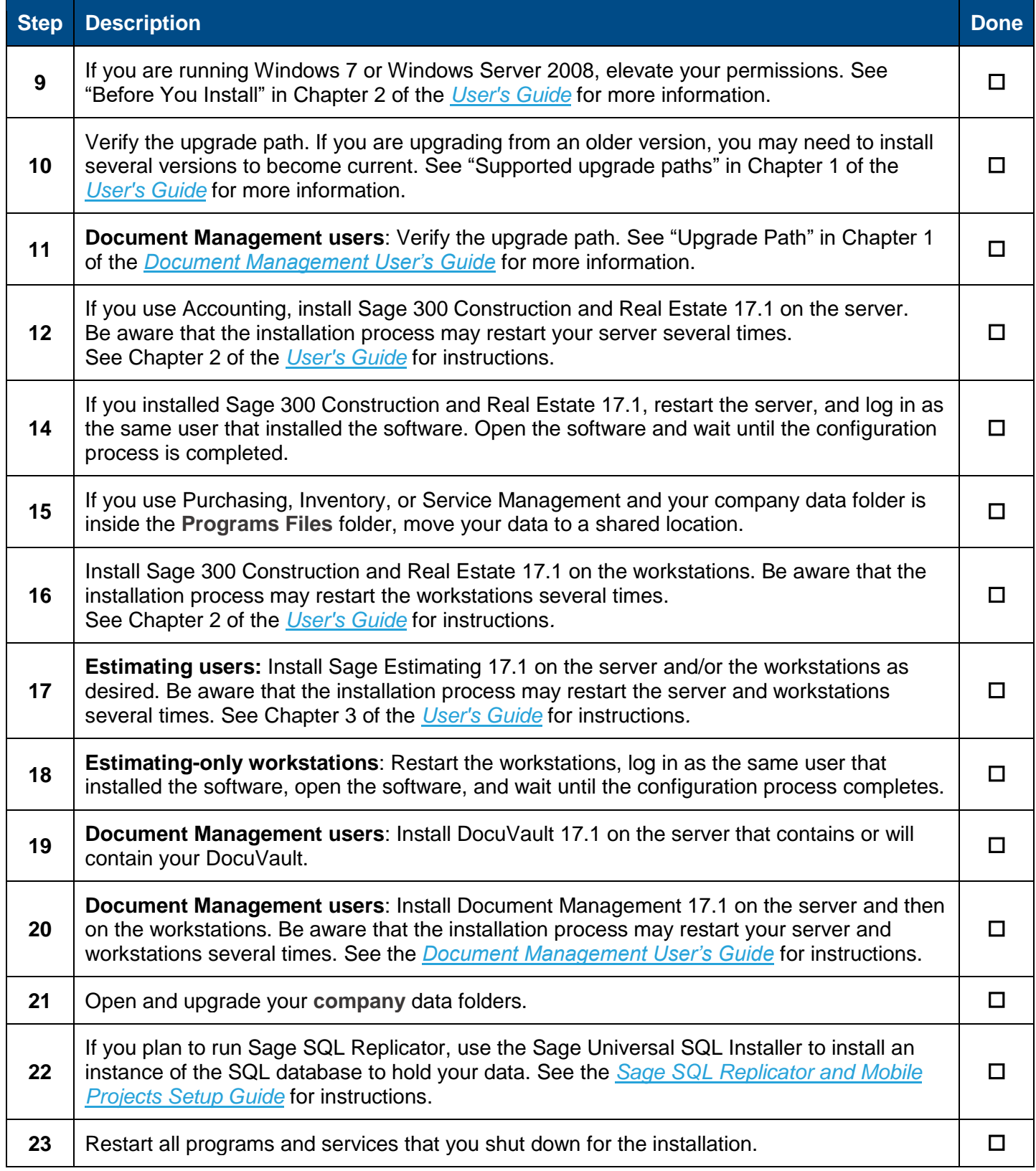

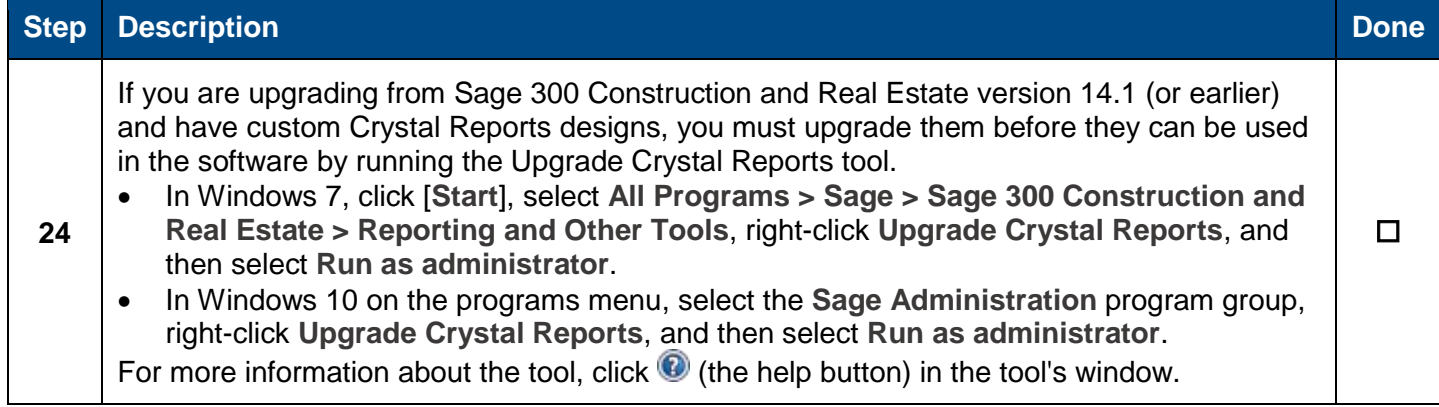